Start\_częst: 2.000000 MHz; Stop\_częst: 4.999400 MHz; Krok: 0.300 kHz Próby: 9999; Przerwanie: 0 uS

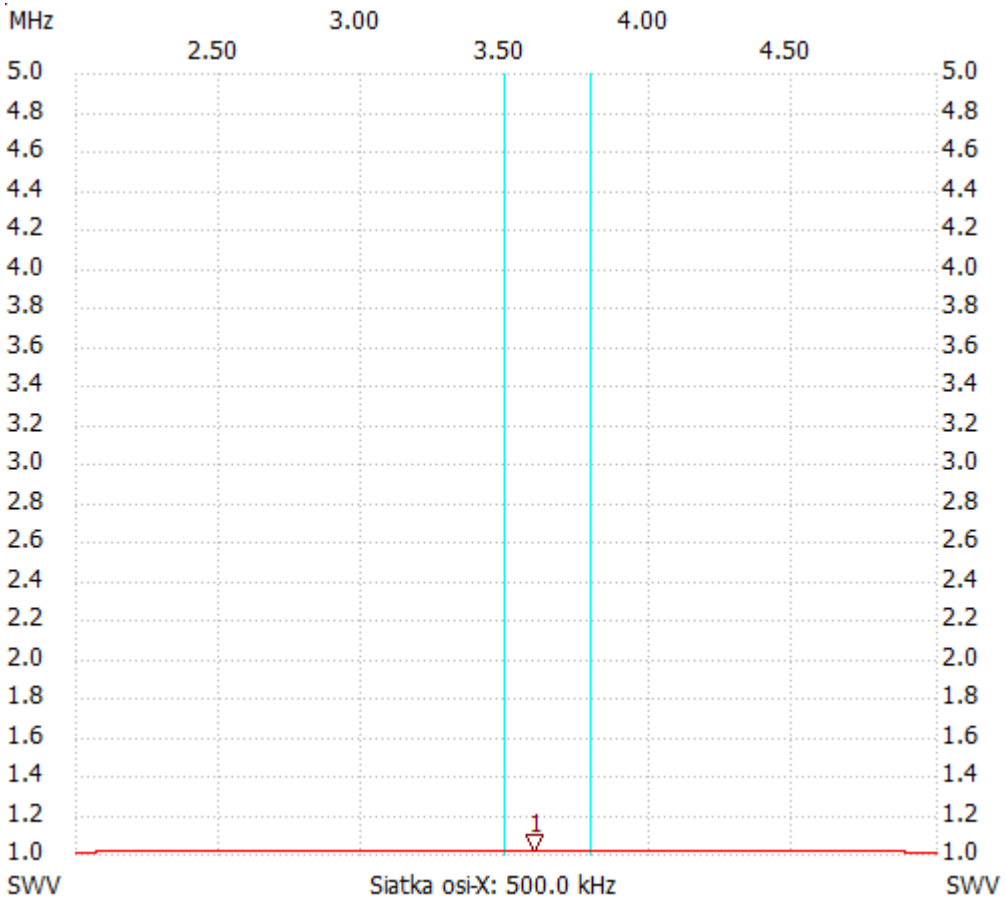

no\_label

Kursor 1:

3.599600 MHz

SWR : 1.0060 ---------------------

SWR min : 1.00 2.000300

SWR max : 1.01 4.604000

---------------------